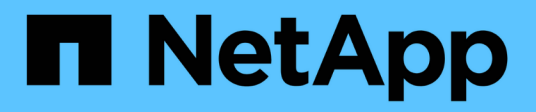

# **Pianificare** ONTAP 9

NetApp April 24, 2024

This PDF was generated from https://docs.netapp.com/it-it/ontap/smbc/smbc\_plan\_prerequisites.html on April 24, 2024. Always check docs.netapp.com for the latest.

# **Sommario**

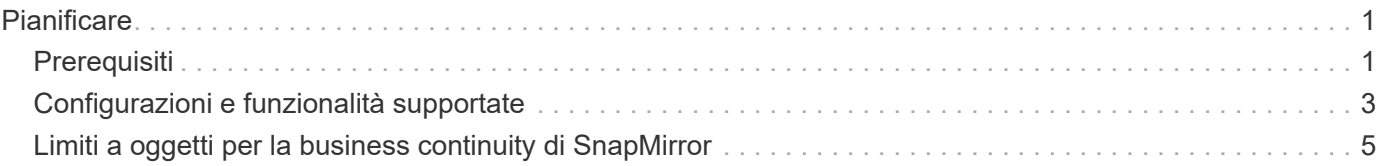

# <span id="page-2-0"></span>**Pianificare**

## <span id="page-2-1"></span>**Prerequisiti**

Durante la pianificazione dell'implementazione di SnapMirror Business Continuity, assicurarsi di aver soddisfatto i diversi requisiti di configurazione hardware, software e di sistema.

## **Hardware**

- Sono supportati solo cluster ha a due nodi
- Entrambi i cluster devono essere AFF (incluso AFF C-Series) o ASA (senza combinazione)

## **Software**

- ONTAP 9.8 o versione successiva
- Mediatore ONTAP 1.2 o versione successiva
- Un server Linux o una macchina virtuale per il mediatore ONTAP che esegue una delle seguenti operazioni:

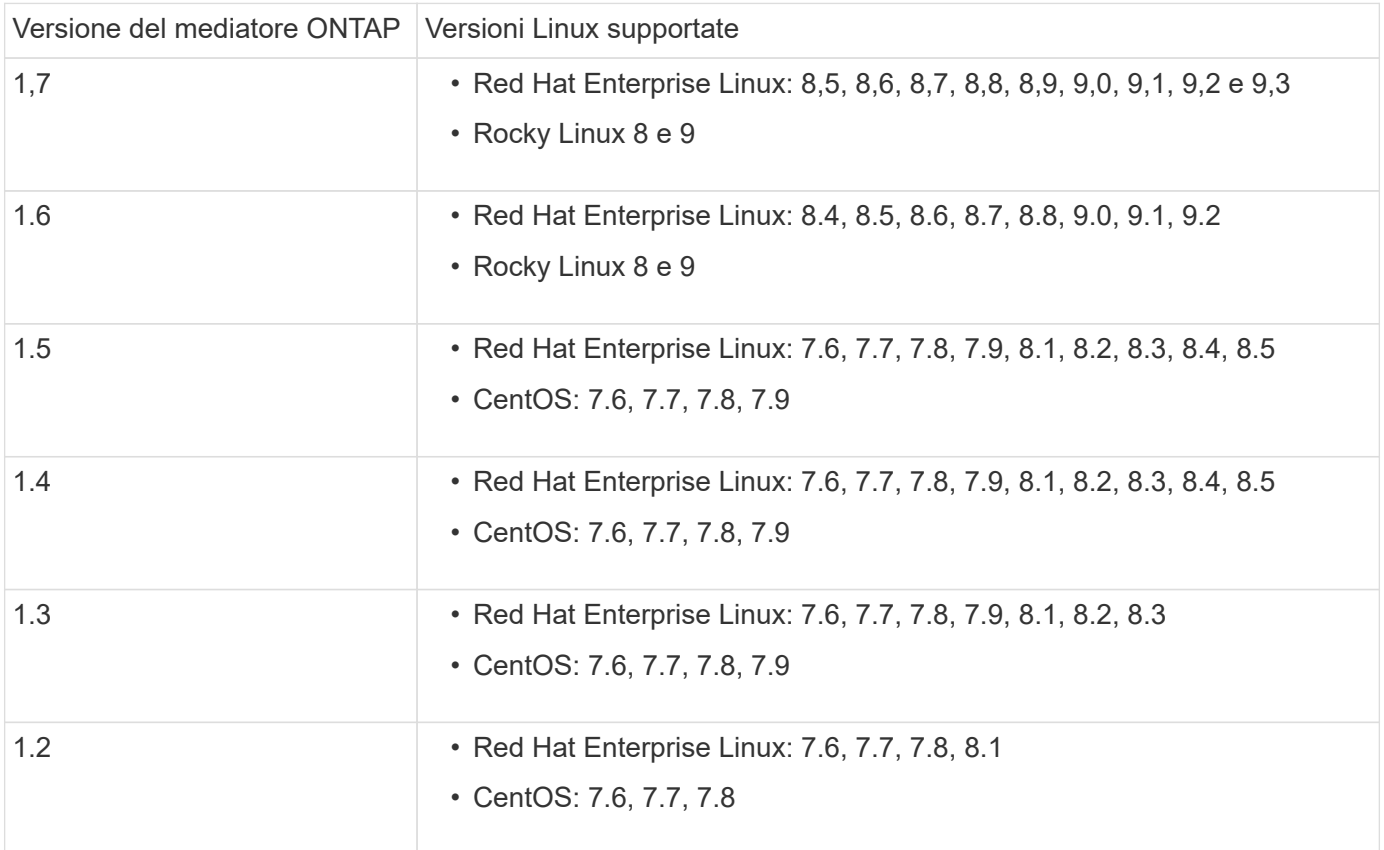

## **Licensing**

- La licenza SnapMirror Synchronous (SM-S) deve essere applicata a entrambi i cluster
- La licenza SnapMirror deve essere applicata su entrambi i cluster

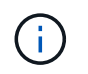

Se i sistemi storage ONTAP sono stati acquistati prima di giugno 2019, vedere ["Chiavi di](https://mysupport.netapp.com/site/systems/master-license-keys) [licenza master NetApp ONTAP"](https://mysupport.netapp.com/site/systems/master-license-keys) Per ottenere la licenza SM-S richiesta.

La licenza SnapMirror sincrona e SnapMirror è inclusa in ["ONTAP uno".](https://docs.netapp.com/us-en/ontap/system-admin/manage-licenses-concept.html#licenses-included-with-ontap-one)

#### **Ambiente di rete**

- Il tempo di round trip (RTT) di latenza tra cluster deve essere inferiore a 10 millisecondi.
- Le prenotazioni persistenti SCSI-3 sono **non** supportate con SM-BC .

#### **Protocolli supportati**

- Sono supportati solo i protocolli SAN (non NFS/SMB).
- Sono supportati solo i protocolli Fibre Channel e iSCSI.
- L'IPSpace predefinito è richiesto da SM-BC per le relazioni peer del cluster. IPSpace personalizzato non supportato.

## **Sicurezza NTFS**

Lo stile di sicurezza NTFS **non** è supportato sui volumi SM-BC.

#### **Mediatore ONTAP**

- Il provisioning del mediatore ONTAP viene eseguito esternamente e collegato a ONTAP per il failover trasparente delle applicazioni.
- Per essere pienamente funzionale e per abilitare il failover automatico non pianificato, il mediatore ONTAP esterno deve essere fornito e configurato con cluster ONTAP.
- Il supporto ONTAP deve essere installato in un terzo dominio di errore, separato dai due cluster ONTAP.
- Quando si installa il mediatore ONTAP, è necessario sostituire il certificato autofirmato con un certificato valido firmato da una CA mainstream affidabile.
- Per ulteriori informazioni sul mediatore ONTAP, vedere ["Preparare l'installazione del servizio ONTAP](https://docs.netapp.com/it-it/ontap/mediator/index.html) [Mediator".](https://docs.netapp.com/it-it/ontap/mediator/index.html)

#### **Volumi di destinazione in lettura/scrittura**

• Le relazioni SM-BC non sono supportate sui volumi di destinazione in lettura/scrittura. Prima di poter utilizzare un volume di lettura/scrittura, è necessario convertirlo in un volume DP creando una relazione SnapMirror a livello di volume ed eliminando la relazione. Per ulteriori informazioni, vedere ["Conversione](https://docs.netapp.com/it-it/ontap/smbc/smbc_admin_converting_existing_relationships_to_smbc.html) [delle relazioni esistenti in relazioni SM-BC"](https://docs.netapp.com/it-it/ontap/smbc/smbc_admin_converting_existing_relationships_to_smbc.html)

## **Grandi LUN e grandi volumi**

Il supporto per LUN di grandi dimensioni e grandi volumi (superiori a 100 TB) dipende dalla versione di ONTAP in uso e dalla piattaforma.

#### **ONTAP 9.12.1P2 e versioni successive**

• Per ONTAP 9.12.1 P2 e versioni successive, SMBC supporta LUN di grandi dimensioni e volumi superiori a 100 TB su ASA e AFF (inclusa la serie C).

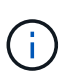

Per le versioni ONTAP 9.12.1P2 e successive, è necessario assicurarsi che i cluster primario e secondario siano All-Flash SAN Array o All Flash Array e che abbiano installato ONTAP 9.12.1 P2 o versione successiva. Se il cluster secondario esegue una versione precedente a ONTAP 9.12.1P2 o se il tipo di array non è lo stesso del cluster primario, la relazione sincrona può uscire dalla sincronizzazione se il volume primario supera i 100 TB.

#### **ONTAP 9.8 - 9.12.1P1**

• Per le release ONTAP tra ONTAP 9,8 e 9.12.1 P1 (incluse), LUN di grandi dimensioni e volumi maggiori di 100TB TB sono supportati solo sugli array SAN all-flash.

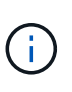

Per le release ONTAP tra ONTAP 9,8 e 9.12.1 P2, è necessario verificare che i cluster primario e secondario siano array SAN all-flash e che abbiano installato ONTAP 9,8 o versione successiva. Se il cluster secondario esegue una versione precedente a ONTAP 9,8 o se non si tratta di un array All-Flash SAN, la relazione sincrona può disattivarsi se il volume primario cresce oltre 100 TB.

## **Ulteriori informazioni**

- ["Hardware Universe"](https://hwu.netapp.com/)
- ["Panoramica del mediatore ONTAP"](https://docs.netapp.com/it-it/ontap/mediator/mediator-overview-concept.html)

## <span id="page-4-0"></span>**Configurazioni e funzionalità supportate**

La Business Continuity di SnapMirror è compatibile con numerosi sistemi operativi e altre funzionalità di ONTAP. Scopri i dettagli e le configurazioni consigliate.

## **Configurazioni supportate**

SM-BC è supportato da numerosi sistemi operativi, tra cui:

- AIX (a partire da ONTAP 9.11.1)
- HP-UX (a partire da ONTAP 9.10.1)
- Solaris 11.4 (a partire da ONTAP 9.10.1)

#### **AIX**

A partire da ONTAP 9.11.1, AIX è supportato con SM-BC. Con una configurazione AIX, il cluster primario è il cluster "attivo".

In una configurazione AIX, i failover sono disruptive. Con ogni failover, sarà necessario eseguire una nuova scansione sull'host per riprendere le operazioni di i/O.

Per configurare l'host AIX con SM-BC, consultare l'articolo della Knowledge base ["Come configurare un host](https://kb.netapp.com/Advice_and_Troubleshooting/Data_Protection_and_Security/SnapMirror/How_to_configure_an_AIX_host_for_SnapMirror_Business_Continuity_(SM-BC)) [AIX per SnapMirror Business Continuity \(SM-BC\)".](https://kb.netapp.com/Advice_and_Troubleshooting/Data_Protection_and_Security/SnapMirror/How_to_configure_an_AIX_host_for_SnapMirror_Business_Continuity_(SM-BC))

## **HP-UX**

A partire da ONTAP 9.10.1, è supportato SM-BC per HP-UX.

#### **Limitazioni con HP-UX**

Un evento di failover automatico non pianificato (AUFO) sul cluster master isolato può essere causato da un guasto a due eventi quando viene persa la connessione tra il cluster primario e quello secondario e viene persa anche la connessione tra il cluster primario e il mediatore. Questo è considerato un evento raro, a differenza di altri eventi AUFO.

- In questo scenario, potrebbero essere necessari più di 120 secondi per il ripristino dell'i/o sull'host HP-UX. A seconda delle applicazioni in esecuzione, questo potrebbe non causare interruzioni i/o o messaggi di errore.
- Per risolvere il problema, è necessario riavviare le applicazioni sull'host HP-UX che hanno una tolleranza di interruzione inferiore a 120 secondi.

#### **Consigli per l'impostazione degli host Solaris**

A partire da ONTAP 9.10.1, SM-BC supporta Solaris 11.4.

Per garantire che le applicazioni client Solaris non siano disgregative quando si verifica uno switchover di failover del sito non pianificato in un ambiente SM-BC, modificare le impostazioni predefinite del sistema operativo Solaris. Per configurare Solaris con le impostazioni consigliate, consultare l'articolo della Knowledge base ["Impostazioni consigliate per il supporto degli host Solaris nella configurazione di SnapMirror Business](https://kb.netapp.com/Advice_and_Troubleshooting/Data_Protection_and_Security/SnapMirror/Solaris_Host_support_recommended_settings_in_SnapMirror_Business_Continuity_(SM-BC)_configuration) [Continuity \(SM-BC\)"](https://kb.netapp.com/Advice_and_Troubleshooting/Data_Protection_and_Security/SnapMirror/Solaris_Host_support_recommended_settings_in_SnapMirror_Business_Continuity_(SM-BC)_configuration).

#### **Clustering di failover Windows**

A partire da ONTAP 9.14.1, il clustering di failover Windows è supportato con SM-BC. Per ulteriori informazioni, vedere ["TR-4878: Business continuity SnapMirror"](https://www.netapp.com/pdf.html?item=/media/21888-tr-4878.pdf).

## **Integrazioni ONTAP**

SM-BC offre supporto per altre funzionalità di ONTAP, tra cui:

- Configurazioni fan-out
- Copia NDMP (a partire da ONTAP 9.13.1)
- Ripristino parziale dei file (a partire da ONTAP 9.12.1)

#### **FabricPool**

SM-BC supporta i volumi di origine e di destinazione sugli aggregati FabricPool con la policy di tiering None (Nessuno), Snapshot (Snapshot) o Auto (automatico). SM-S SM-BC non supporta gli aggregati FabricPool che utilizzano una policy di tiering di tutti.

#### **Configurazioni fan-out**

In una [configurazioni fan-out,](https://docs.netapp.com/it-it/ontap/data-protection/supported-deployment-config-concept.html) È possibile eseguire il mirroring del volume di origine su un endpoint di destinazione SM-BC e su una o più relazioni SnapMirror asincrone.

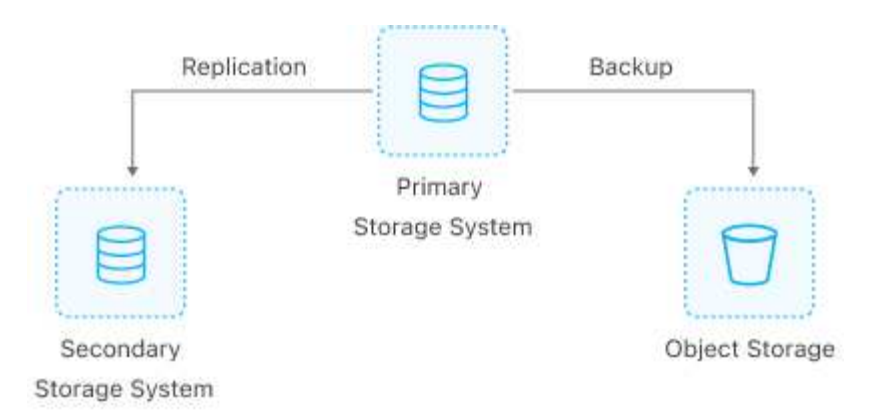

SM-BC supporta [configurazioni fan-out](https://docs.netapp.com/it-it/ontap/data-protection/supported-deployment-config-concept.html) con MirrorAllSnapshots E, a partire da ONTAP 9.11.1, il MirrorAndVault policy. Le configurazioni fan-out non sono supportate in SM-BC con XDPDefault policy.

Se si verifica un failover sulla destinazione SM-BC in una configurazione fan-out, è necessario manualmente [ripristinare la protezione nella configurazione fan-out](https://docs.netapp.com/it-it/ontap/smbc/smbc_admin_what_happens_during_an_automatic_unplanned_failover.html#resume-protection-in-a-fan-out-configuration-after-failover).

#### **Ripristino NDMP**

A partire da ONTAP 9.13.1, è possibile utilizzare NDMP per copiare e ripristinare i dati con SM-BC. L'utilizzo di NDMP consente di spostare i dati nell'origine SM-BC per completare un ripristino senza interrompere la protezione. Questo è particolarmente utile nelle configurazioni fan-out.

Per ulteriori informazioni su questo processo, vedere [Trasferire i dati utilizzando la copia ndmp](https://docs.netapp.com/it-it/ontap/tape-backup/transfer-data-ndmpcopy-task.html).

#### **Ripristino parziale del file**

A partire da ONTAP 9.12.1, il ripristino parziale del LUN è supportato per i volumi SM-BC. Per informazioni su questo processo, fare riferimento a. ["Ripristinare parte di un file da una copia Snapshot".](https://docs.netapp.com/it-it/ontap/data-protection/restore-part-file-snapshot-task.html)

## <span id="page-6-0"></span>**Limiti a oggetti per la business continuity di SnapMirror**

Durante la preparazione all'utilizzo e alla gestione di SnapMirror Business Continuity, tenere presenti le seguenti limitazioni.

#### **Gruppi di coerenza in un cluster**

I limiti dei gruppi di coerenza per un cluster con SM-BC vengono calcolati in base alle relazioni e dipendono dalla versione di ONTAP utilizzata. I limiti sono indipendenti dalla piattaforma.

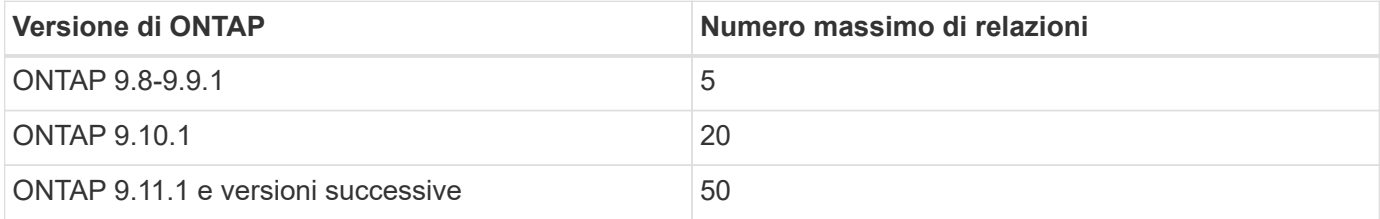

## **Volumi per gruppo di coerenza**

Il numero massimo di volumi per gruppo di coerenza con SM-BC è indipendente dalla piattaforma.

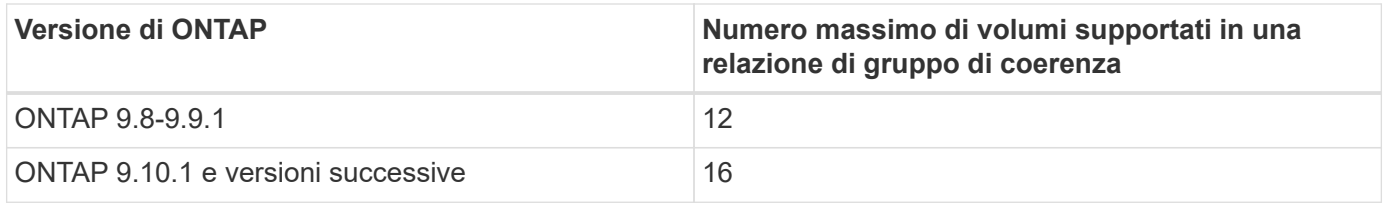

### **Volumi**

I limiti di volume in SM-BC vengono calcolati in base al numero di endpoint, non al numero di relazioni. Un gruppo di coerenza con 12 volumi contribuisce a 12 endpoint sul cluster primario e secondario. Le relazioni sincroni di SM-BC e SnapMirror contribuiscono al numero totale di endpoint.

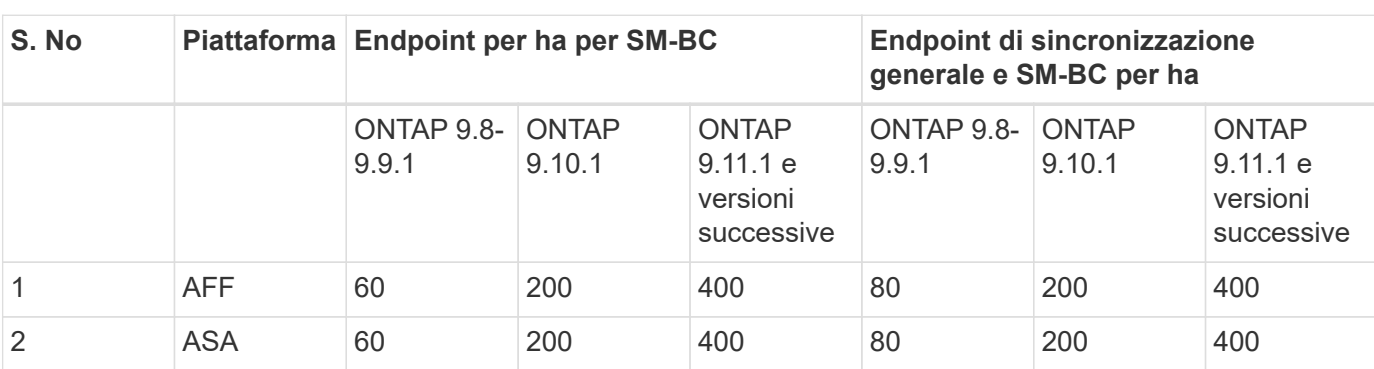

Nella tabella seguente sono inclusi gli endpoint massimi per piattaforma.

## **Limiti degli oggetti SAN**

I limiti degli oggetti SAN sono inclusi nella tabella seguente. I limiti si applicano indipendentemente dalla piattaforma.

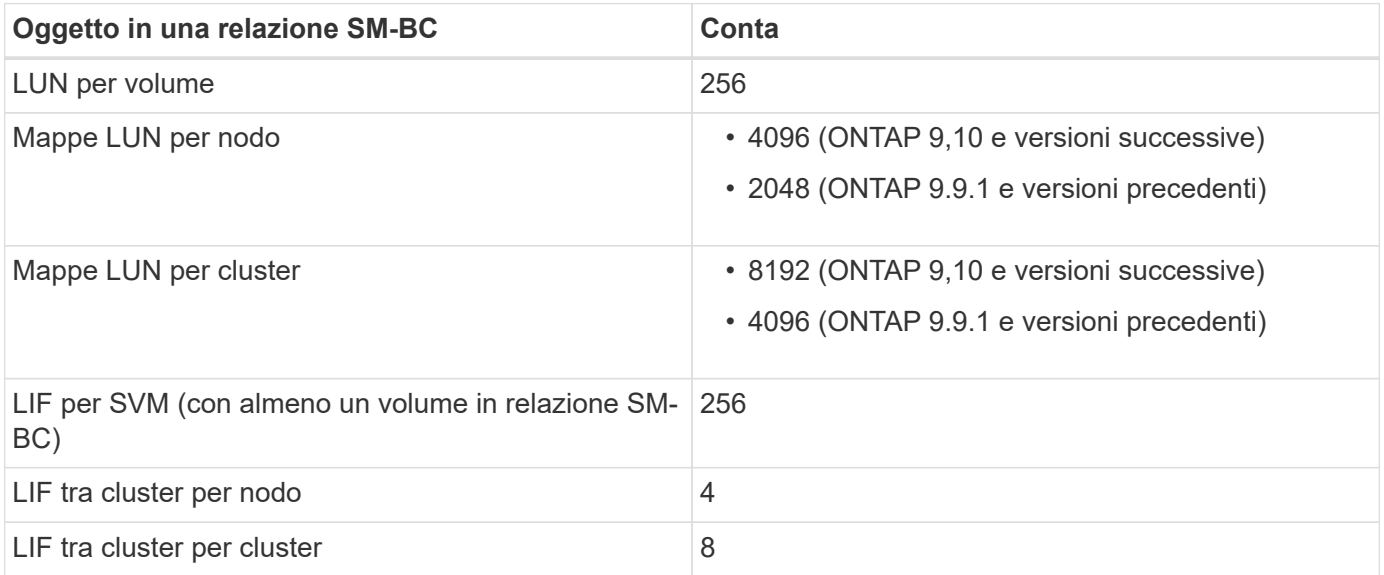

#### **Informazioni correlate**

- ["Hardware Universe"](https://hwu.netapp.com/)
- ["Limiti del gruppo di coerenza"](https://docs.netapp.com/it-it/ontap/consistency-groups/limits.html)

#### **Informazioni sul copyright**

Copyright © 2024 NetApp, Inc. Tutti i diritti riservati. Stampato negli Stati Uniti d'America. Nessuna porzione di questo documento soggetta a copyright può essere riprodotta in qualsiasi formato o mezzo (grafico, elettronico o meccanico, inclusi fotocopie, registrazione, nastri o storage in un sistema elettronico) senza previo consenso scritto da parte del detentore del copyright.

Il software derivato dal materiale sottoposto a copyright di NetApp è soggetto alla seguente licenza e dichiarazione di non responsabilità:

IL PRESENTE SOFTWARE VIENE FORNITO DA NETAPP "COSÌ COM'È" E SENZA QUALSIVOGLIA TIPO DI GARANZIA IMPLICITA O ESPRESSA FRA CUI, A TITOLO ESEMPLIFICATIVO E NON ESAUSTIVO, GARANZIE IMPLICITE DI COMMERCIABILITÀ E IDONEITÀ PER UNO SCOPO SPECIFICO, CHE VENGONO DECLINATE DAL PRESENTE DOCUMENTO. NETAPP NON VERRÀ CONSIDERATA RESPONSABILE IN ALCUN CASO PER QUALSIVOGLIA DANNO DIRETTO, INDIRETTO, ACCIDENTALE, SPECIALE, ESEMPLARE E CONSEQUENZIALE (COMPRESI, A TITOLO ESEMPLIFICATIVO E NON ESAUSTIVO, PROCUREMENT O SOSTITUZIONE DI MERCI O SERVIZI, IMPOSSIBILITÀ DI UTILIZZO O PERDITA DI DATI O PROFITTI OPPURE INTERRUZIONE DELL'ATTIVITÀ AZIENDALE) CAUSATO IN QUALSIVOGLIA MODO O IN RELAZIONE A QUALUNQUE TEORIA DI RESPONSABILITÀ, SIA ESSA CONTRATTUALE, RIGOROSA O DOVUTA A INSOLVENZA (COMPRESA LA NEGLIGENZA O ALTRO) INSORTA IN QUALSIASI MODO ATTRAVERSO L'UTILIZZO DEL PRESENTE SOFTWARE ANCHE IN PRESENZA DI UN PREAVVISO CIRCA L'EVENTUALITÀ DI QUESTO TIPO DI DANNI.

NetApp si riserva il diritto di modificare in qualsiasi momento qualunque prodotto descritto nel presente documento senza fornire alcun preavviso. NetApp non si assume alcuna responsabilità circa l'utilizzo dei prodotti o materiali descritti nel presente documento, con l'eccezione di quanto concordato espressamente e per iscritto da NetApp. L'utilizzo o l'acquisto del presente prodotto non comporta il rilascio di una licenza nell'ambito di un qualche diritto di brevetto, marchio commerciale o altro diritto di proprietà intellettuale di NetApp.

Il prodotto descritto in questa guida può essere protetto da uno o più brevetti degli Stati Uniti, esteri o in attesa di approvazione.

LEGENDA PER I DIRITTI SOTTOPOSTI A LIMITAZIONE: l'utilizzo, la duplicazione o la divulgazione da parte degli enti governativi sono soggetti alle limitazioni indicate nel sottoparagrafo (b)(3) della clausola Rights in Technical Data and Computer Software del DFARS 252.227-7013 (FEB 2014) e FAR 52.227-19 (DIC 2007).

I dati contenuti nel presente documento riguardano un articolo commerciale (secondo la definizione data in FAR 2.101) e sono di proprietà di NetApp, Inc. Tutti i dati tecnici e il software NetApp forniti secondo i termini del presente Contratto sono articoli aventi natura commerciale, sviluppati con finanziamenti esclusivamente privati. Il governo statunitense ha una licenza irrevocabile limitata, non esclusiva, non trasferibile, non cedibile, mondiale, per l'utilizzo dei Dati esclusivamente in connessione con e a supporto di un contratto governativo statunitense in base al quale i Dati sono distribuiti. Con la sola esclusione di quanto indicato nel presente documento, i Dati non possono essere utilizzati, divulgati, riprodotti, modificati, visualizzati o mostrati senza la previa approvazione scritta di NetApp, Inc. I diritti di licenza del governo degli Stati Uniti per il Dipartimento della Difesa sono limitati ai diritti identificati nella clausola DFARS 252.227-7015(b) (FEB 2014).

#### **Informazioni sul marchio commerciale**

NETAPP, il logo NETAPP e i marchi elencati alla pagina<http://www.netapp.com/TM> sono marchi di NetApp, Inc. Gli altri nomi di aziende e prodotti potrebbero essere marchi dei rispettivi proprietari.